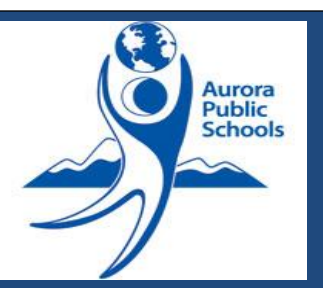

## **APS Purchasing Department**

### Doing Business with APS (Vendors)

To protect the staff and program against undue invasion of the school or work day, sales representatives shall not be permitted in schools or other departments for the purpose of making sales unless authorized to do so by the Director of Materials Management or his/her designee. If special or technical details concerning goods or services to be purchased are required, the involvement of vendors should be coordinated through the Purchasing Department. Vendors may send product information through U.S. mail. The schools names and addresses are listed on the District web site at [http://aurorak12.org/docs/school-address.pdf.](http://aurorak12.org/docs/school-address.pdf)

For more information please contact:

Susan Cast – 303-326-1988 (ext. 28258) or [sdcast@aps.k12.co.us](mailto:sdcast@aps.k12.co.us)

#### APS Bids & RFP's

Aurora Public Schools is partnering with IPT by BidNet as part of the Rocky Mountain E-Purchasing System and all bids, addendums, and awards are posted on this convenient online system. As a vendor, you can register with RMEPS and be sure that you see all available bids and opportunities. By selecting automatic bid notification, your company will receive emails anytime the district has a bid opportunity that matches your company's business. In addition, the site handles bid opportunities, RDP's, and RFQ's for other member governmental agencies as well.

Please utilize the following links:

- [Rocky Mountain E-Purchasing System](http://www.bidnetdirect.com/colorado)
- [Register with RMEPS](https://www.bidnetdirect.com/register/information/177388642)

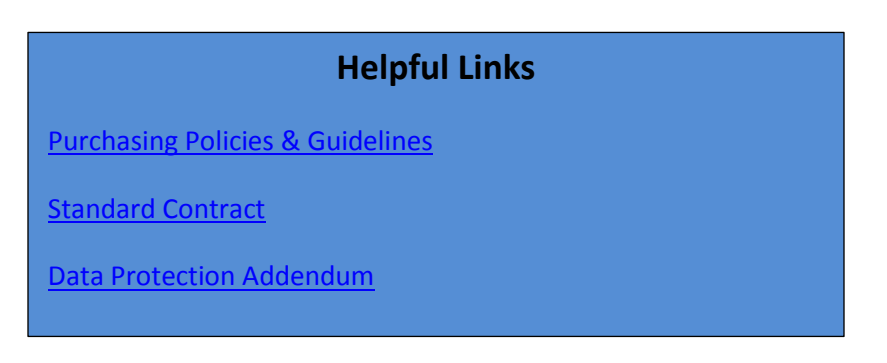

# **Contact Information**

Telephone 303-326-1988

Fax 303-326-1983

Location: 80 Airport Blvd Aurora, CO 80011

#### Becoming a Supplier with Aurora Public Schools

Aurora Public Schools uses iSupplier, an Oracle iSupplier portal is the enterprise application that structures all supplier communication through a secure internet-based portal. Its powerful platform for online collaboration enables APS and our suppliers to vecome more efficient. Suppliers access the latest information, including purchase orders, delivery information, and payment status. The rich two-way collaboration enables suppliers to submit change requests, ship notices, payments, and profile data.

Please utilize the following links:

- [Register to become a supplier](http://purchasing.aurorak12.org/new-supplier-form/)
- [Log in to iSupplier](https://supplier.aps.k12.co.us/OA_HTML/RF.jsp?function_id=1026184&resp_id=-1&resp_appl_id=-1&security_group_id=0&lang_code=US¶ms=KQ0ueFd3h5ncJDQ0.532EQ&oas=mPZZy1ipgYGjYgJVm42SFQ..) (for existing suppliers)

If you require additional assistance or have questions regarding iSupplier, please contact Susan Cast at 303-326-1988 extension 28258 or [sdcast@aps.k12.co.us.](mailto:sdcast@aps.k12.co.us)